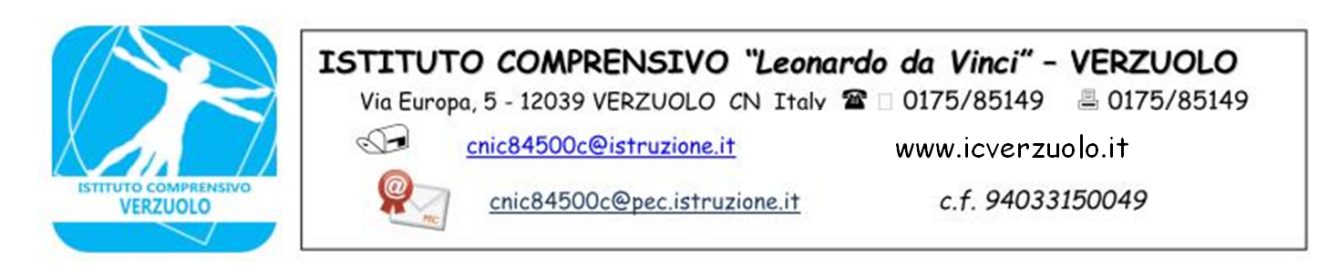

Al Dirigente Scolastico Al D.S.G.A. **Istituto Comprensivo di VERZUOLO**

## **OGGETTO: Domanda per usufruire di congedo parentale**

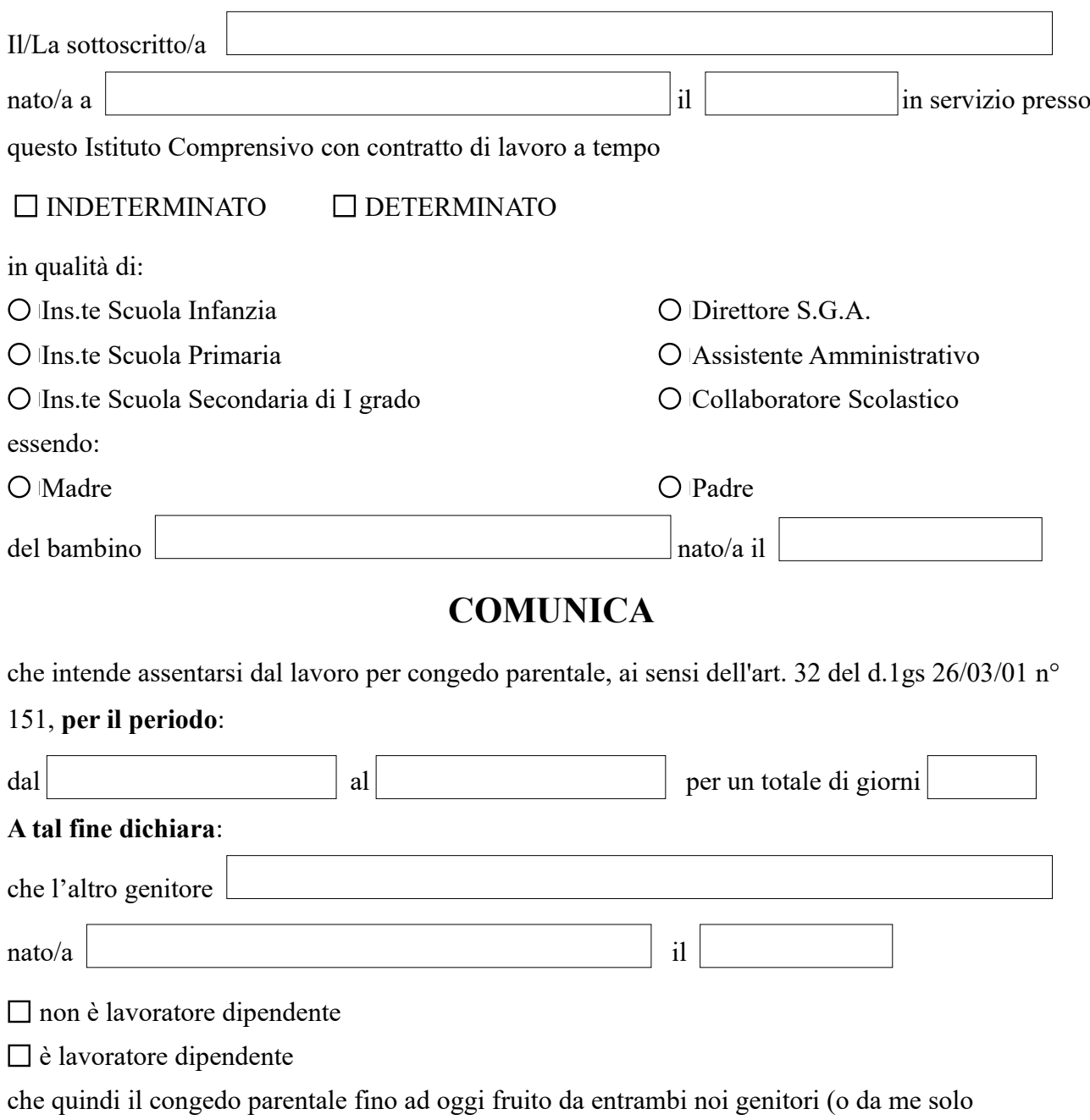

sottoscritto/a, quale unico affidatario del minore) è relativo ai seguenti periodi:

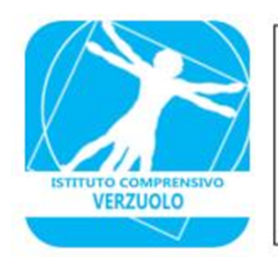

## ISTITUTO COMPRENSIVO "Leonardo da Vinci" - VERZUOLO

Via Europa, 5 - 12039 VERZUOLO CN Italy  $\mathbf{\mathcal{D}} \Box$  0175/85149  $\Box$  0175/85149

 $\bigcirc$ 

Q

cnic84500c@istruzione.it

cnic84500c@pec.istruzione.it

www.icverzuolo.it

c.f. 94033150049

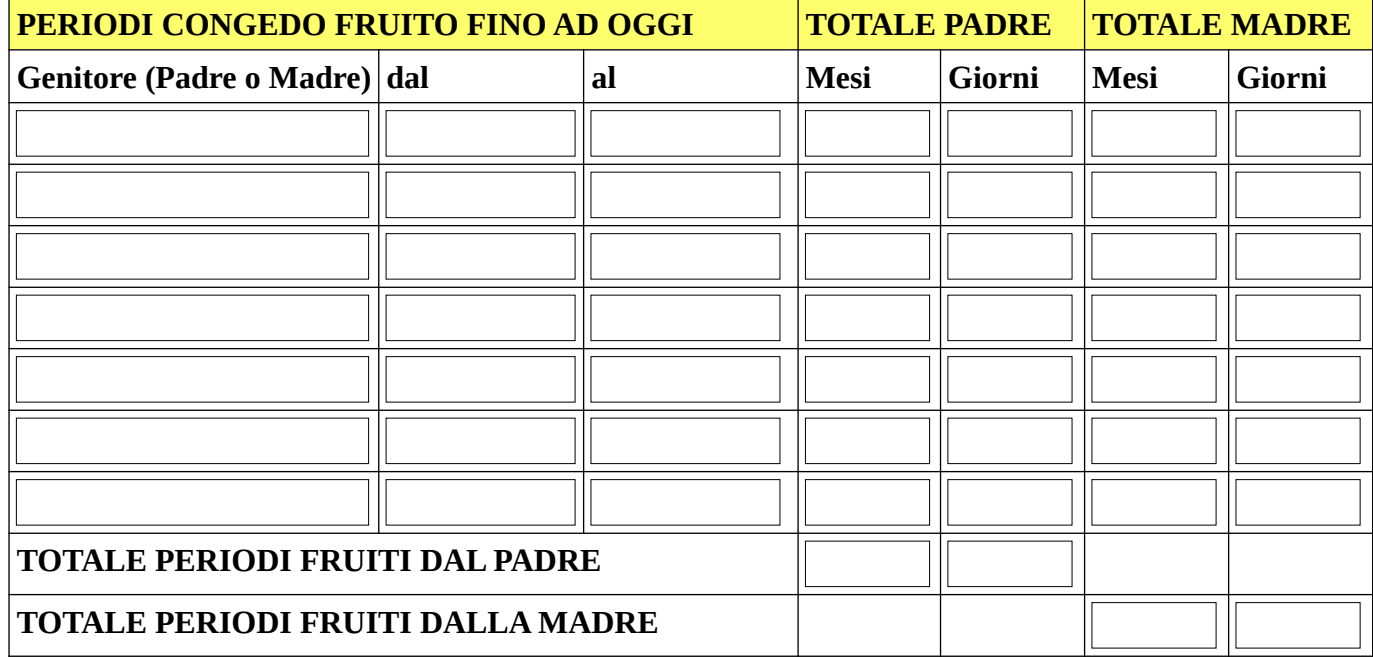

Verzuolo,

Firma elettronica semplice